## **Aktionsverwaltung**

Die **Aktion** stellt eine Definition des Dialoges dar, welchen der User mit dem Webdesk führen kann, d.h. fast alle Tätigkeiten, welche der Benutzer im Webdesk durchführt, lassen sich auf Aktionen zurückführen.

Bei den Aktionen kann man folgende Unterscheidung treffen:

## **Aktionen**

Stammaktionen, welche nicht abgewandelt (konfiguriert) werden können. Ist eine Aktion nicht konfigurierbar, so gibt es keine Möglichkeit, eine Konfiguration zu erstellen. Bei solchen Aktionen handelt es sich für gewöhnlich um Stammaktionen, bei welchen es keinen Sinn machen würde, diese abzuwandeln.

## **Konfigurationen**

Hierbei handelt es sich um Aktionen, welche konfiguriert werden können. Sollte der Bedarf für eine neue Konfiguration eines bestehenden Formulars gegeben sein, so kann diese ohne größeren Aufwand erstellt werden. Dies wäre beispielsweise der Fall, wenn bei bestimmten Gruppen einige Fehlgründe zusätzlich angelegt werden müssen, oder bei anderen Gruppen die Ausgabe der Stamm/Konten-Maske zusätzliche Daten enthalten soll. Hier kann eine neue Konfiguration des Formulars erstellt werden, die nur eine oder einige Gruppen betrifft.

- Von jeder konfigurierbaren Aktion können beliebig viele Konfigurationen (d.h. Aktionstyp = "Konfiguration") abgeleitet werden.
- In einer konkreten Konfiguration kann bestimmt werden, welche und wie viele Felder dem Benutzer angezeigt werden. Dadurch wird ermöglicht, daß Formulare an die Bedürfnisse und Wünsche einzelner Benutzer bzw. Benutzergruppen angepasst werden.
- Ob eine Aktion konfigurierbar ist, oder nicht erkennt man in der Aktionsmaske: Wenn es den Button "Neue Konfiguration" gibt im Reiter "Einstellungen", so können neue Konfigurationen (Abwandlungen) hinzugefügt werden.

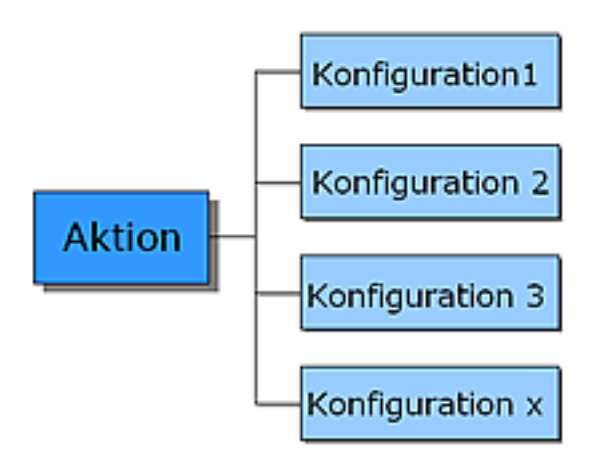

## **Prozessreferenzen**

Nach Erstellung eines Prozesses muss dieser mit einer Aktion verknüpft werden, um in den Menübaum implementiert zu werden. Man erstellt eine neue Aktion, welche als Prozessreferenz für den jeweiligen Prozess gilt (beim Erstellen einer neuen Aktion wird automatisch "Prozessreferenz" als Aktionstyp angegeben).

So kann es beispielsweise für den Prozess Urlaubsantrag eine Prozessreferenz (Aktion) geben, welche ebenfalls Urlaubsantrag heißt. Diese Aktion wird mit dem Prozess verknüpft und gilt auch nur für diesen einen Prozess. Das bedeutet, dass man für jeden Prozess, der erstellt wird, auch eine entsprechende

Prozessreferenz (Aktion) anlegen und mit diesem verknüpfen muss, da die Prozesse sonst nicht im Menübaum zugeordnet und angezeigt werden können.